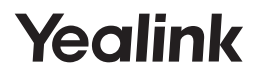

**Microsoft Teams** 

# **UH34 (Lite) Mono & UH34 (Lite) Dual**

#### drátová nahlavní souprava

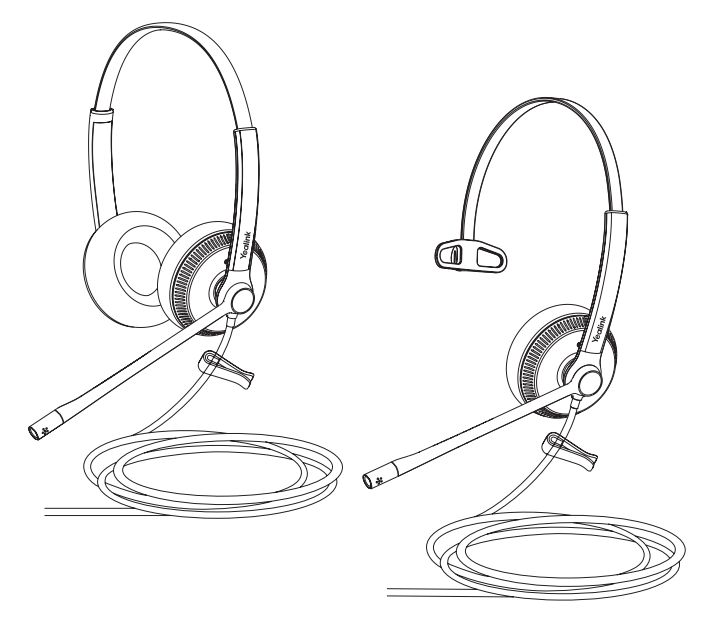

Česky

#### Krátký instalační návod V1.0

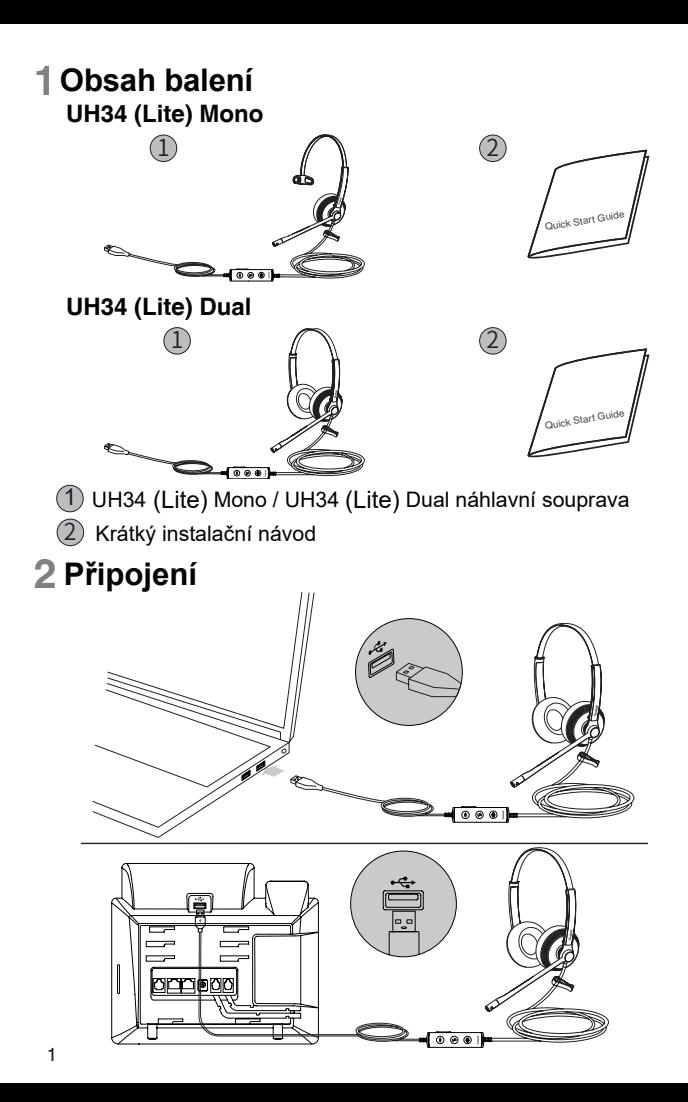

# **3 Nošení náhlavní soupravy**

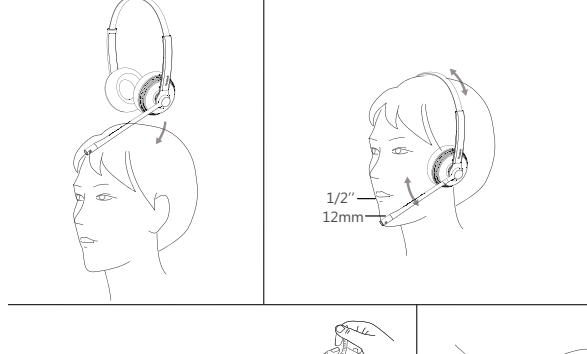

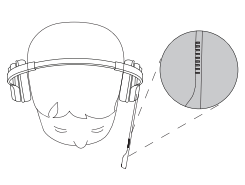

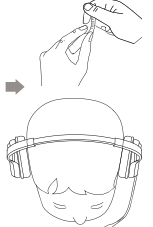

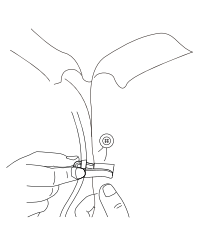

## **4 Vyměna polštářku na uši**

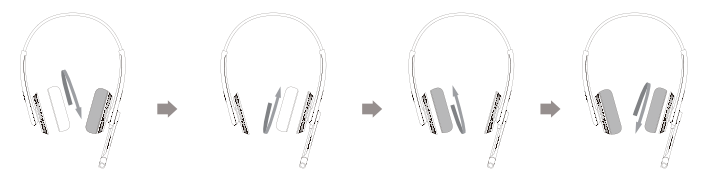

# **5 Používání**

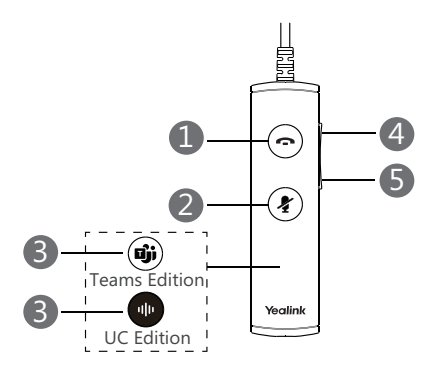

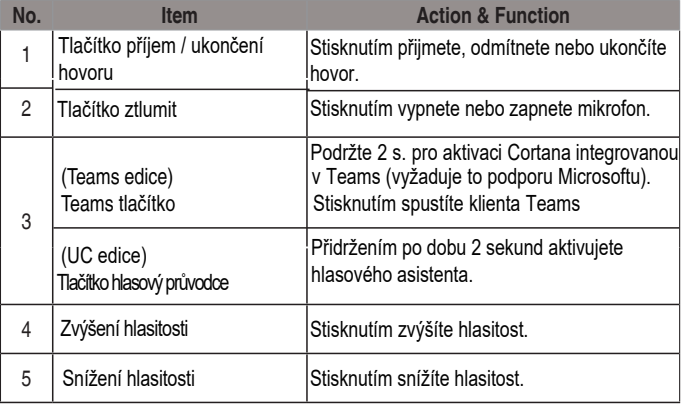

**Poznámka**: Před použitím funkcí Teams byste měli do svého počítače nainstalovat klienta Microsoft Teams.

### **Software**

#### **Yealink USB Connect**

Yealink poskytuje manager klienta USB zařízení - Yealink USB Connect, který můžete použít k personalizaci a správě svých náhlavních souprav Yealink.

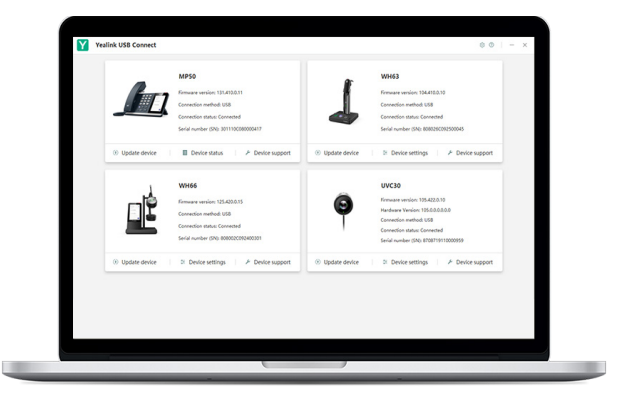

Stáhněte si jej z webu Yealink https://www.yealink.com/product/yuc.